## **Issues**

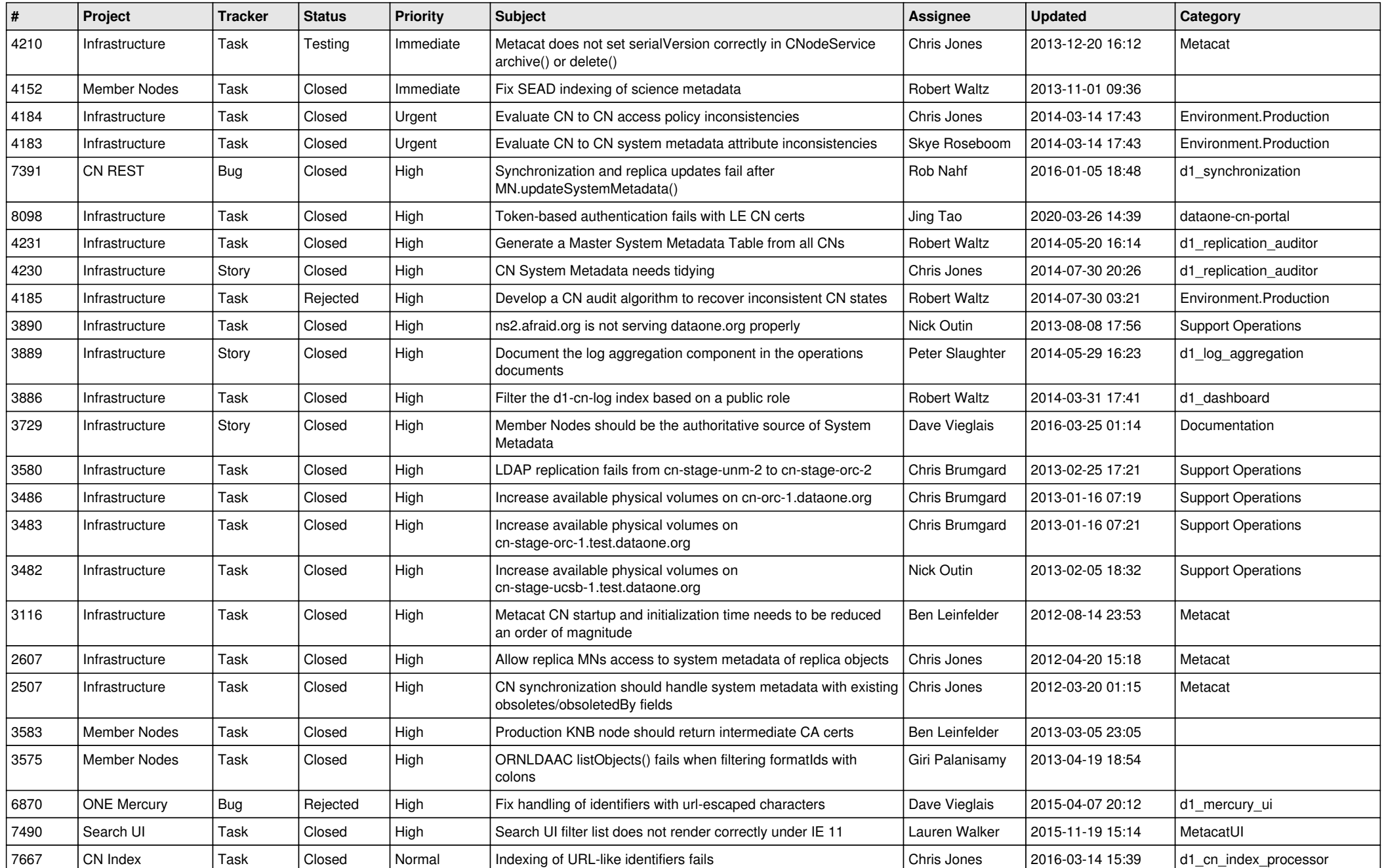

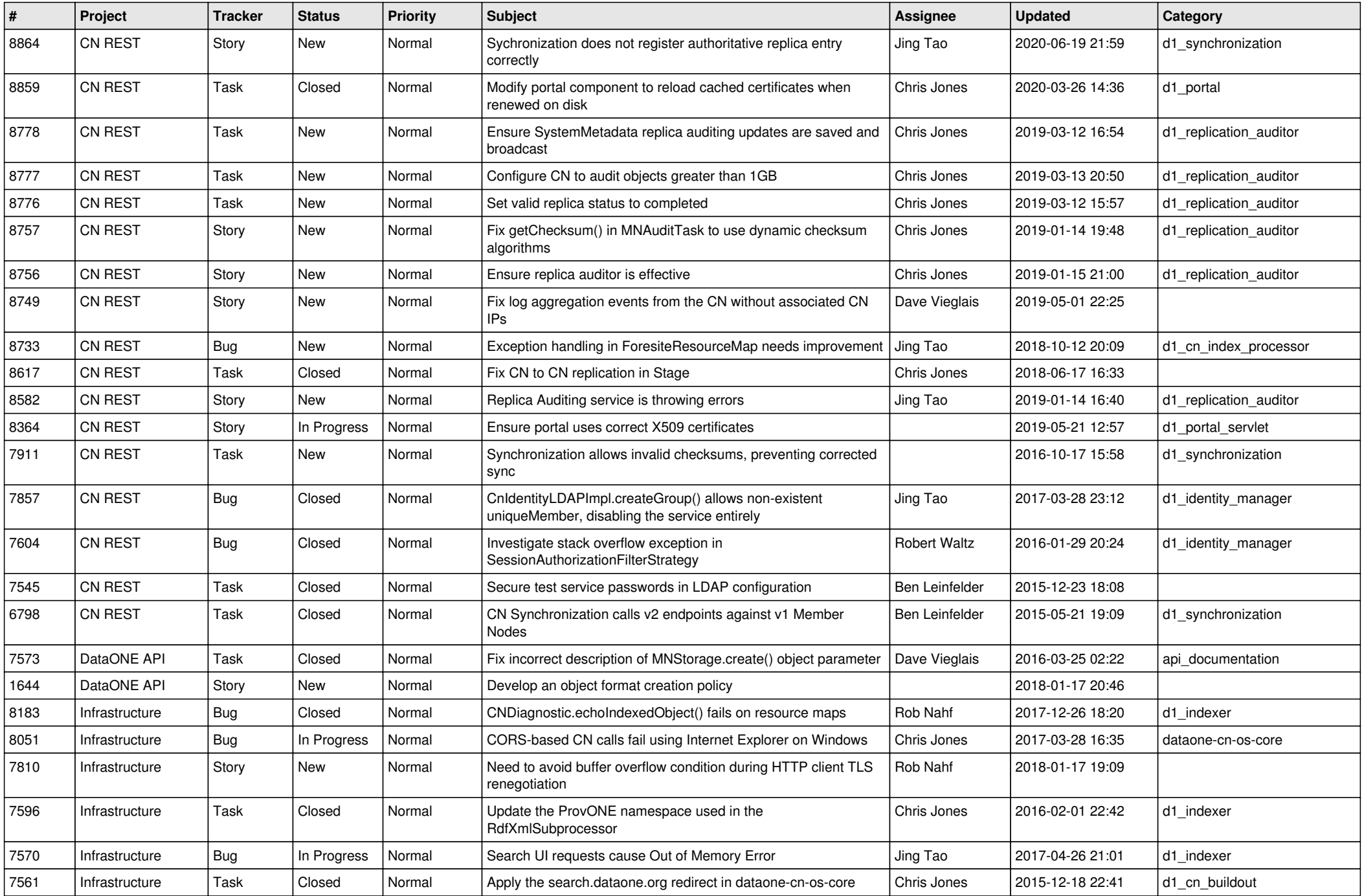

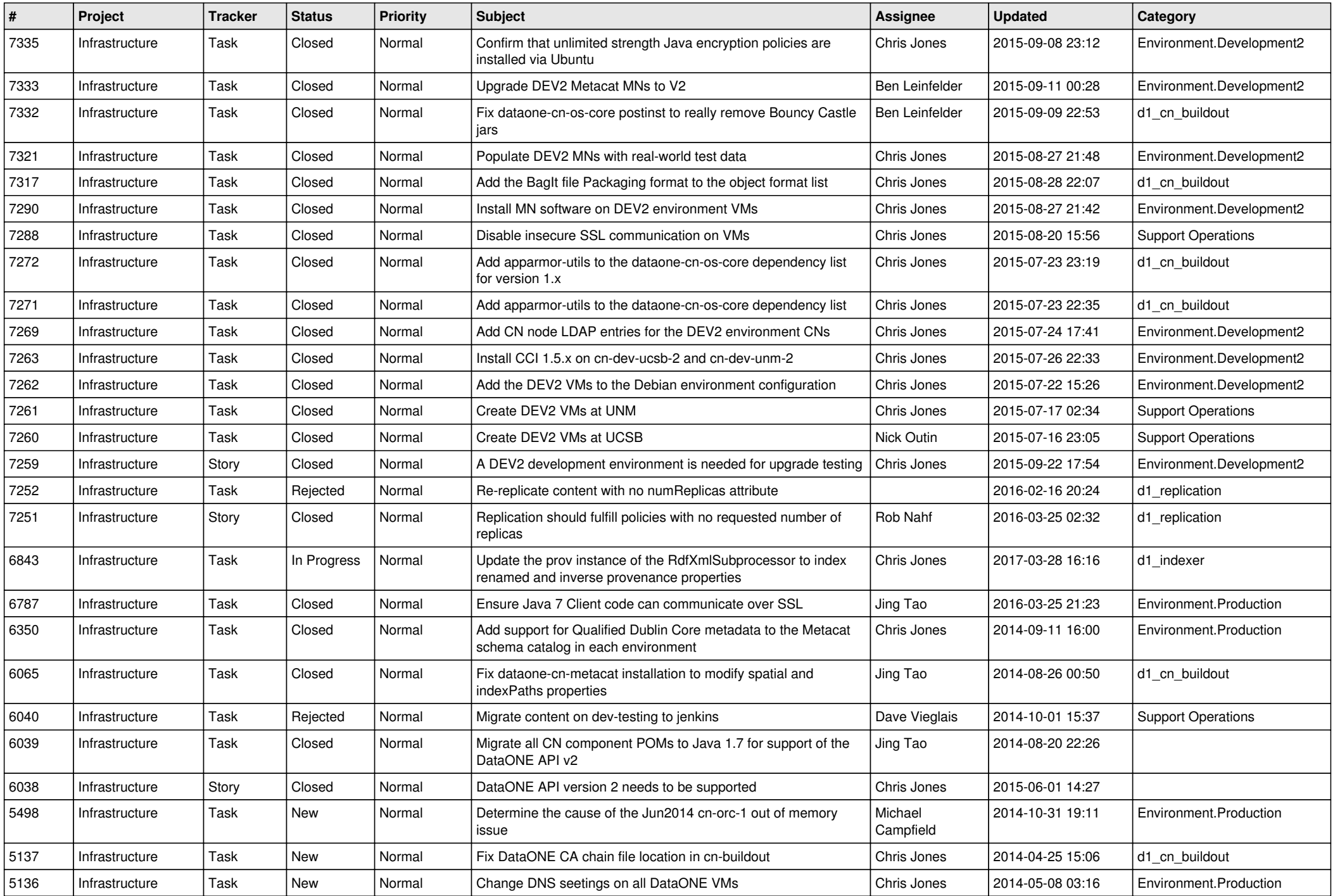

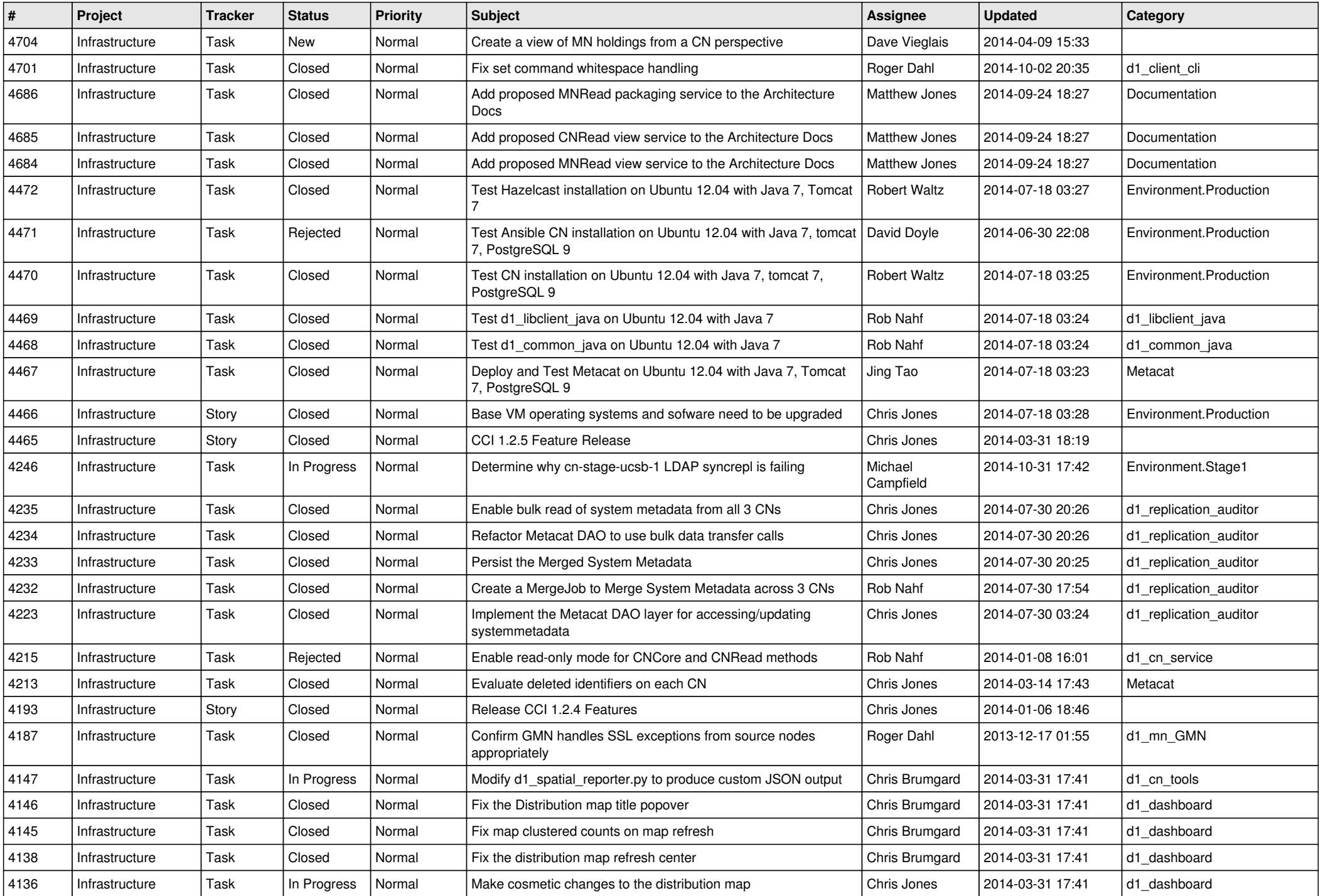

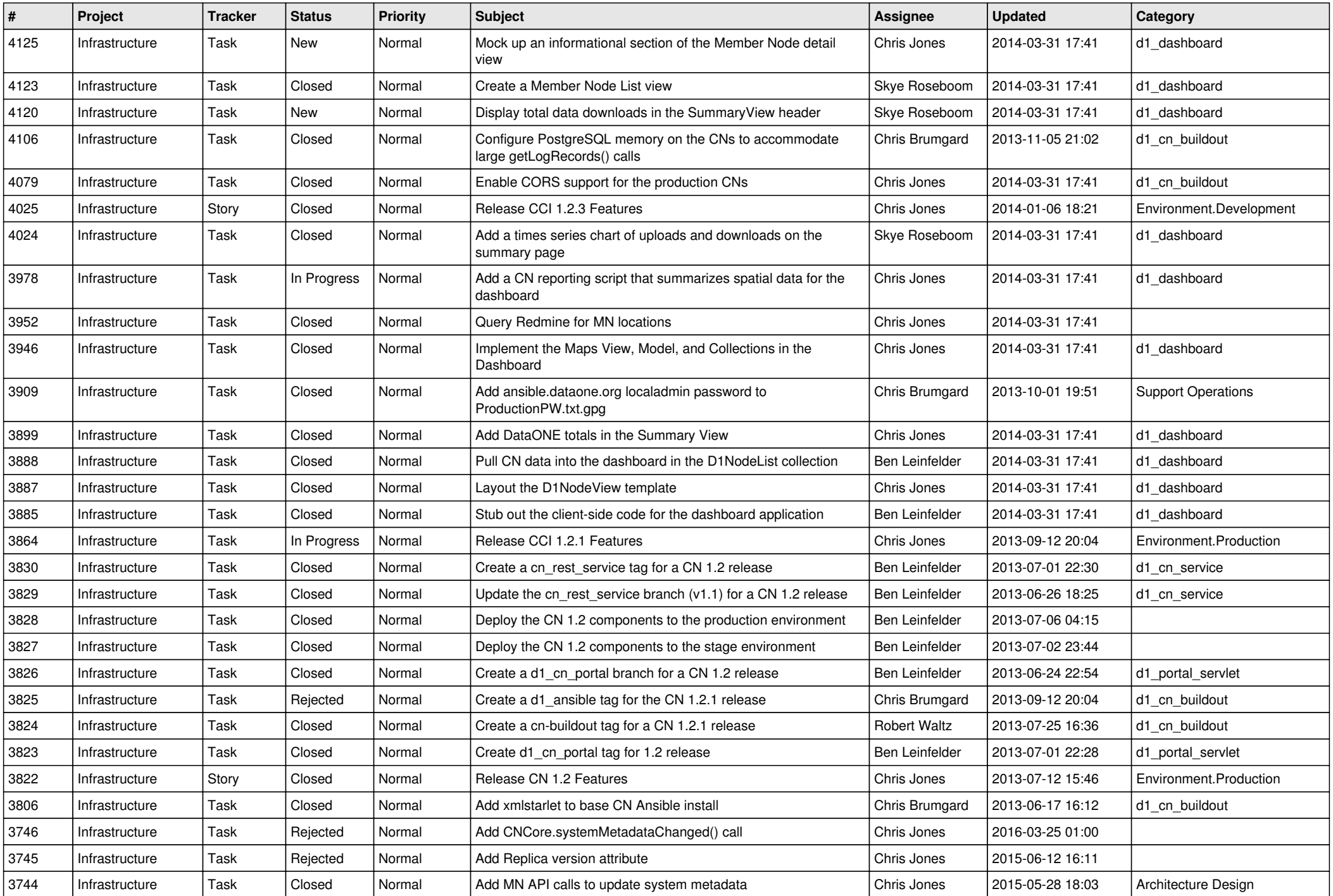

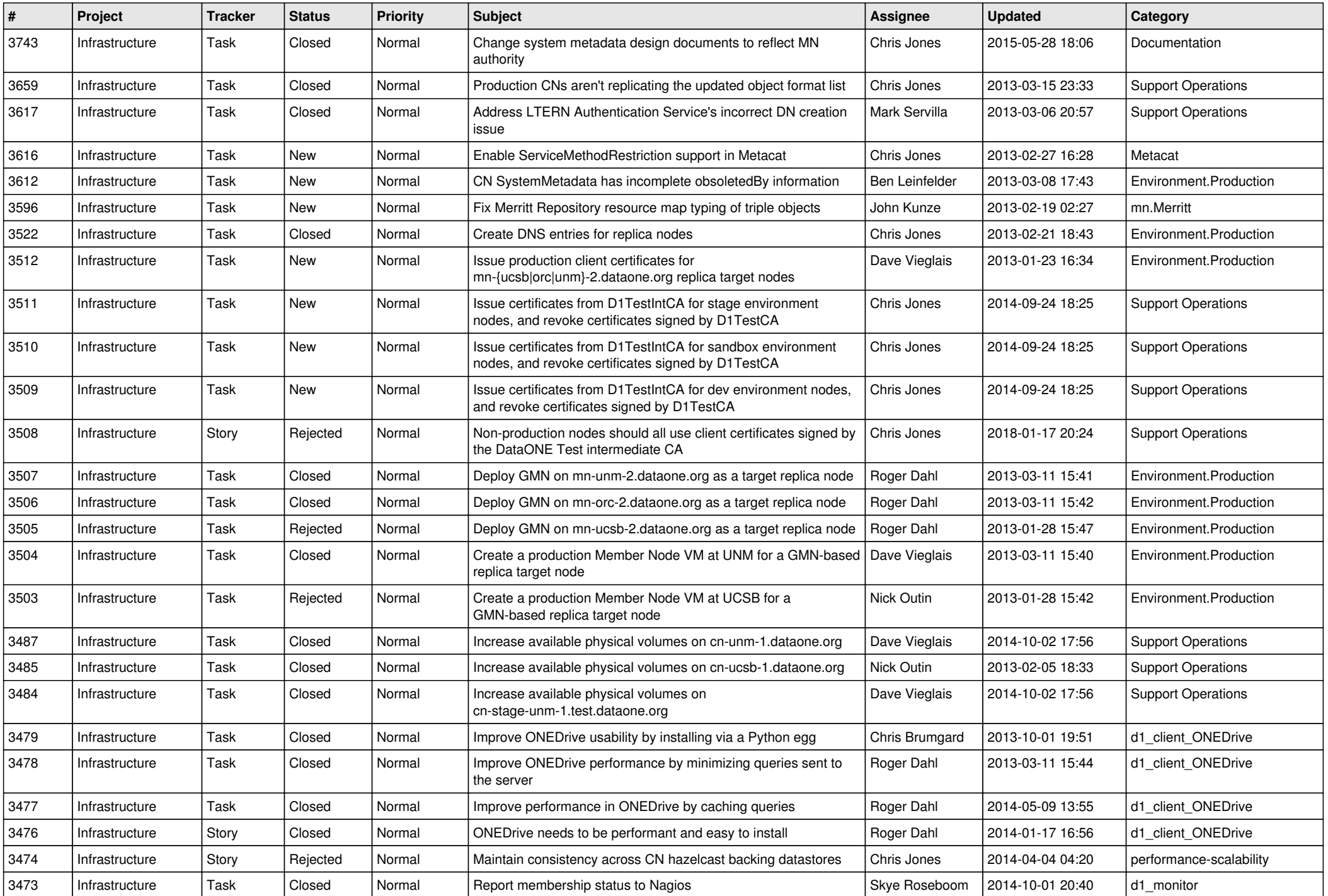

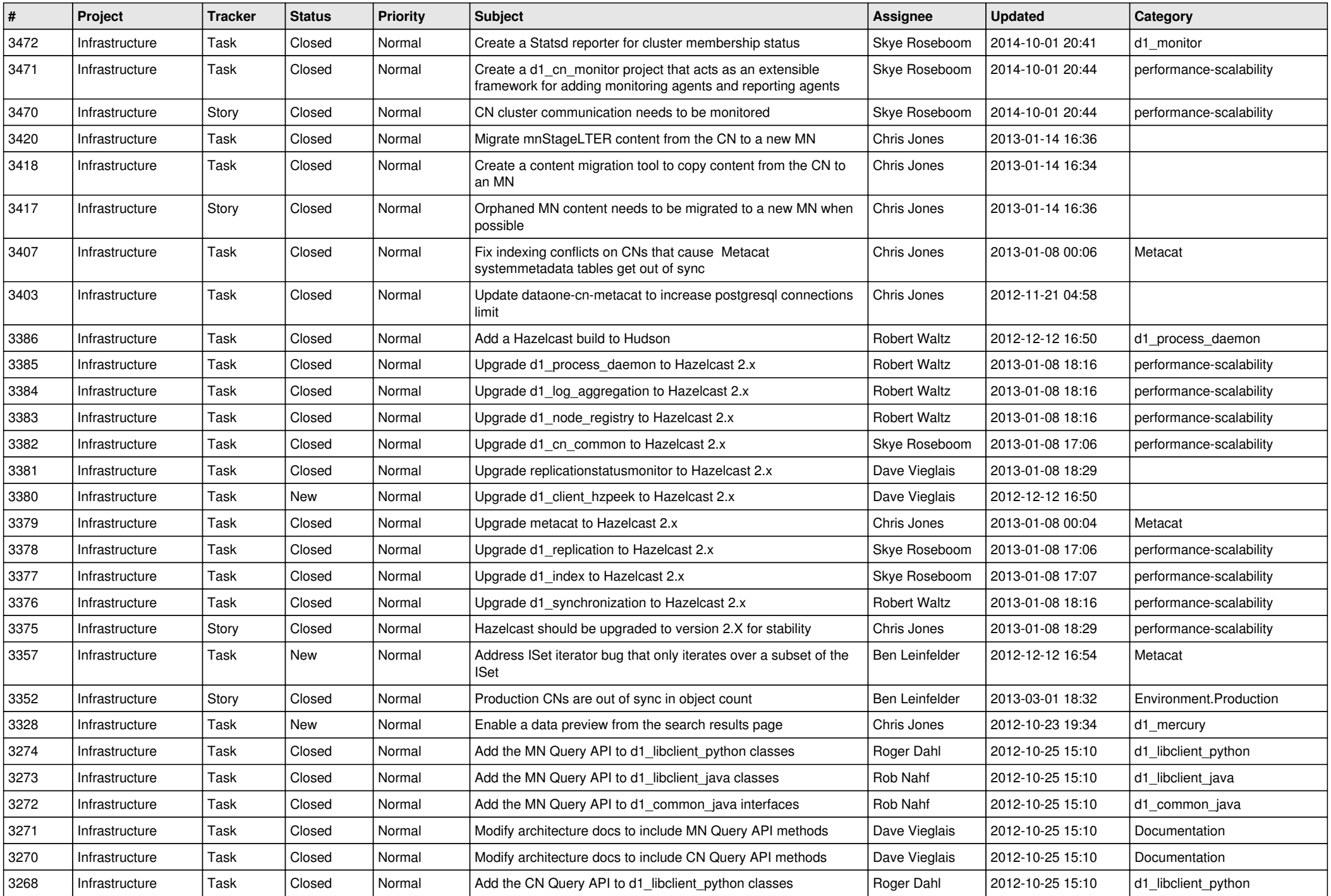

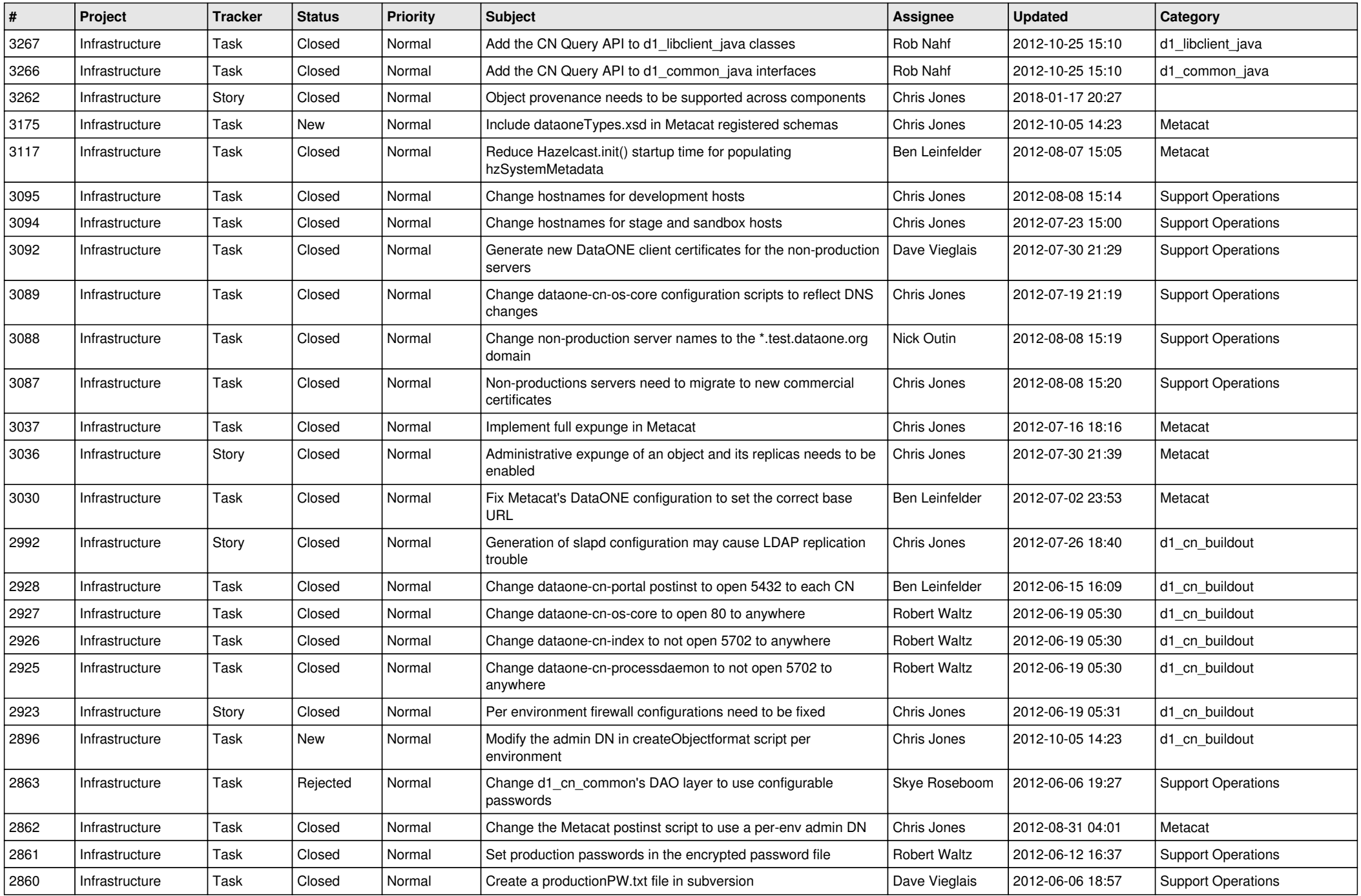

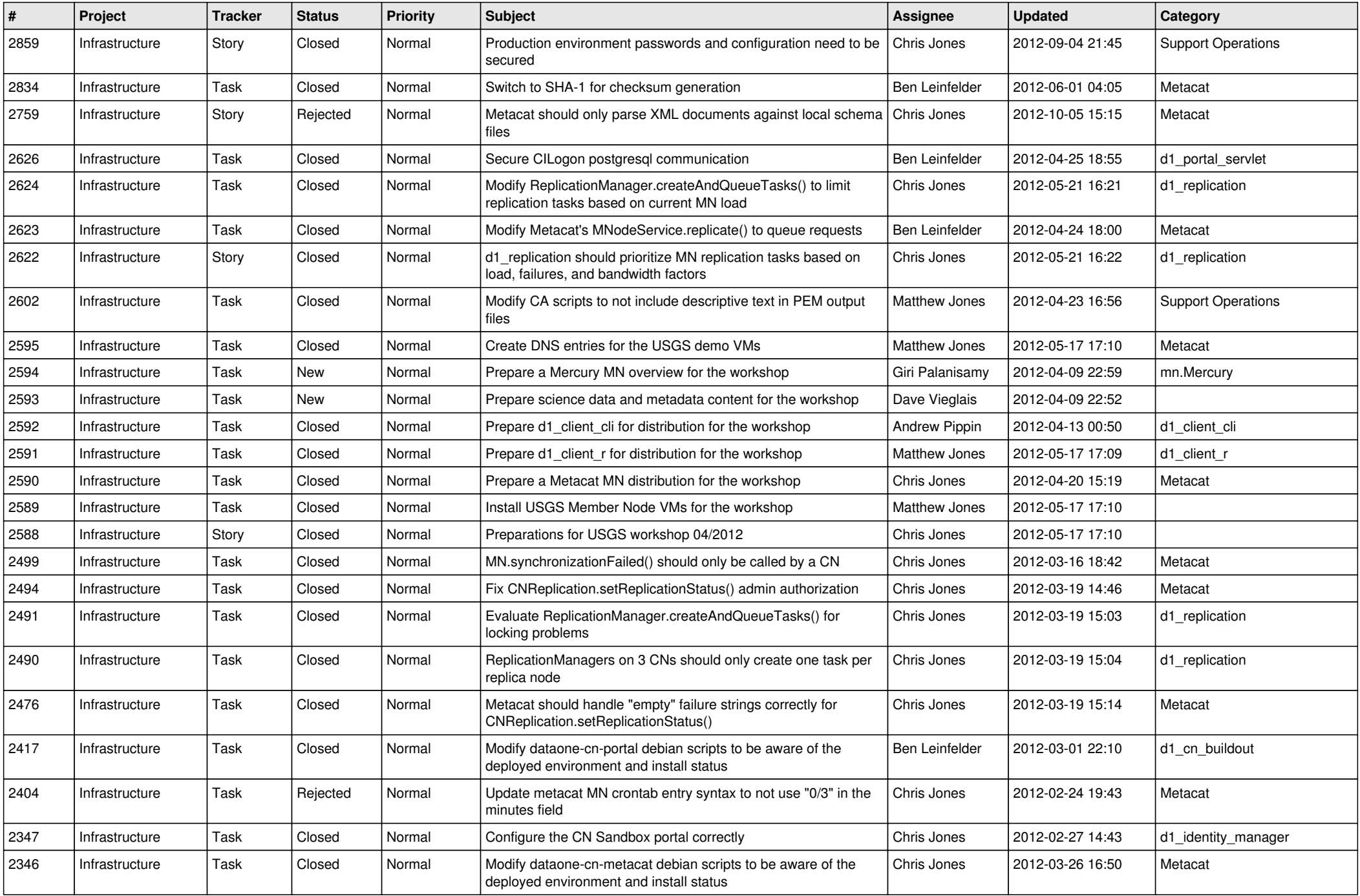

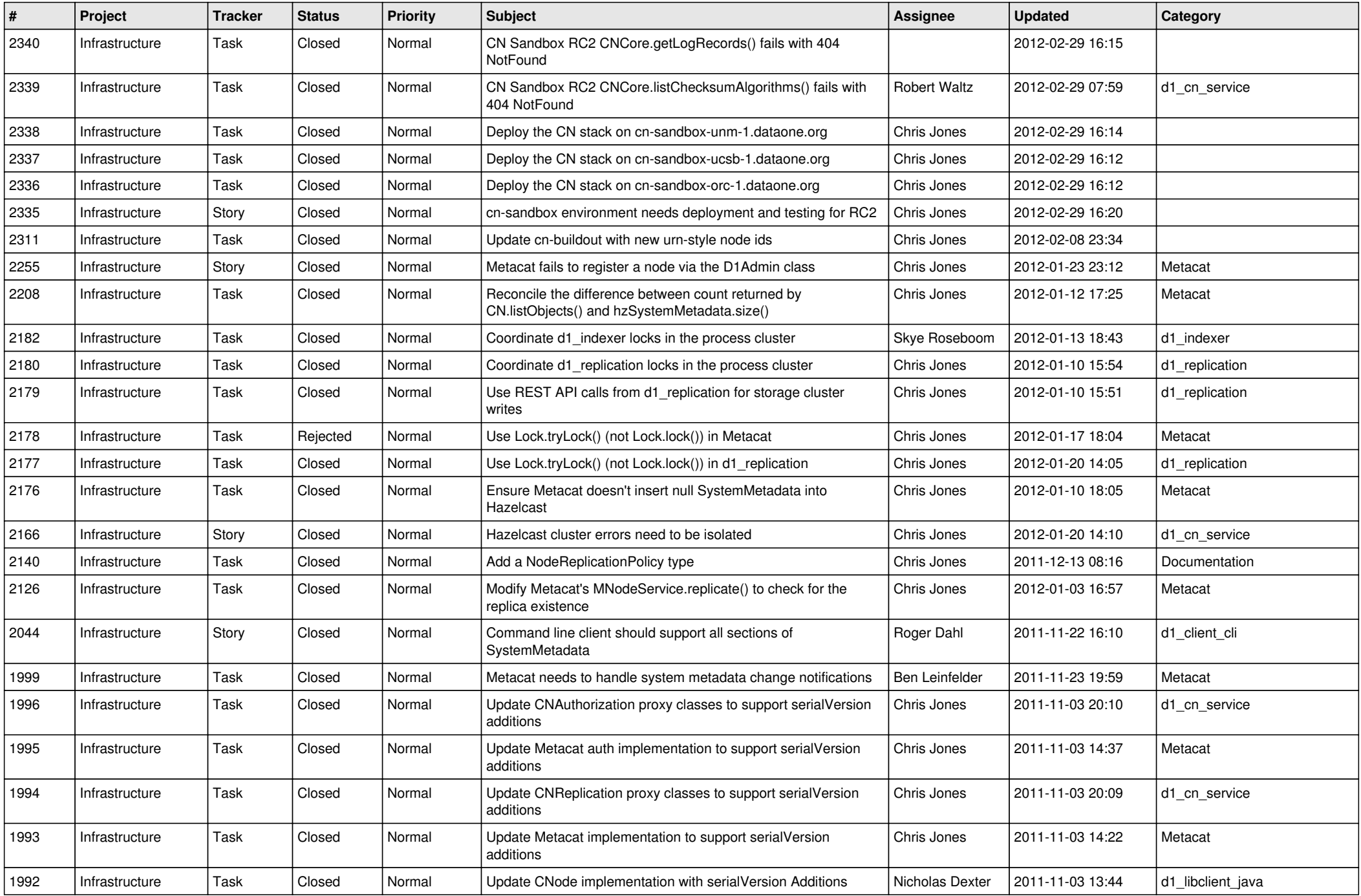

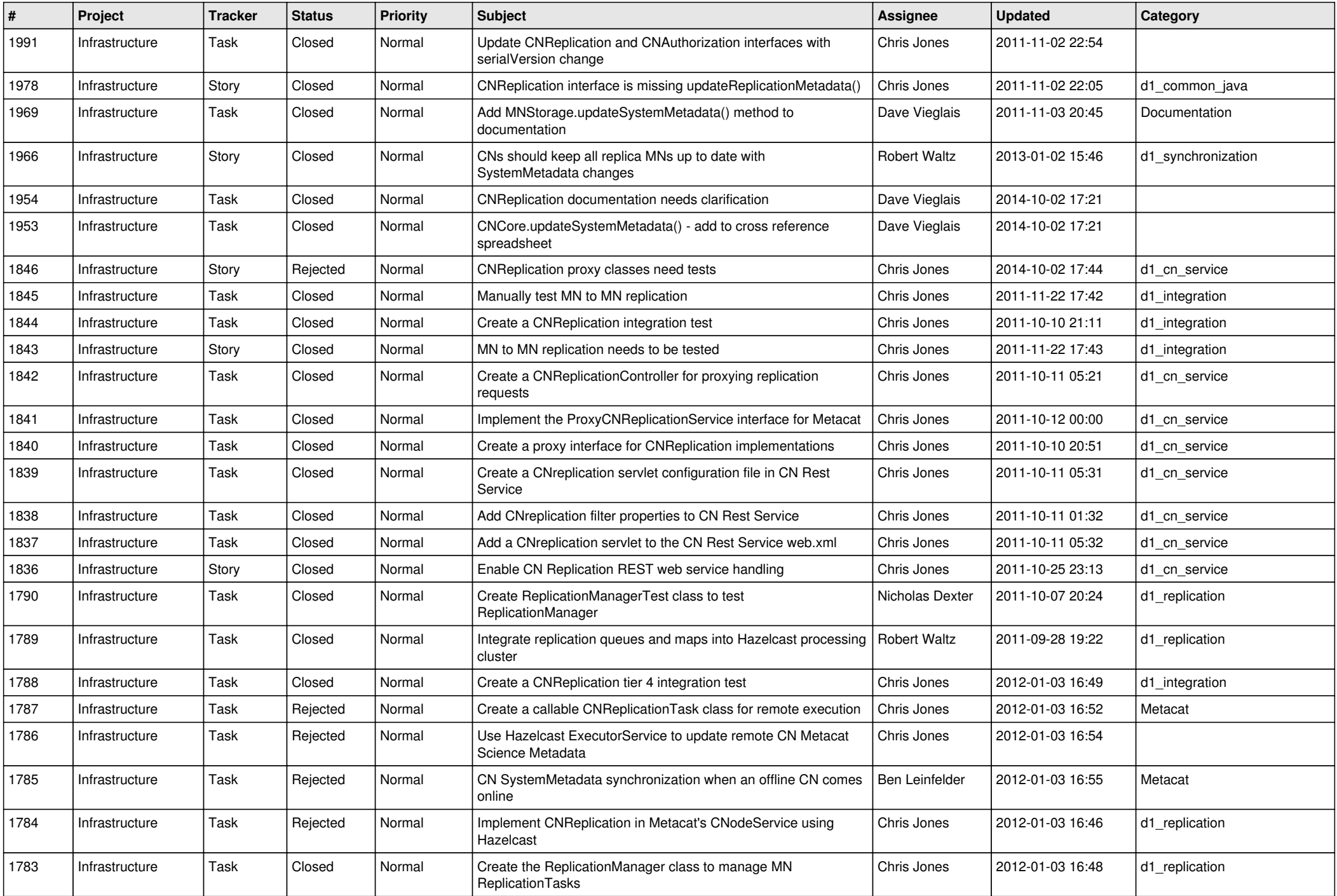

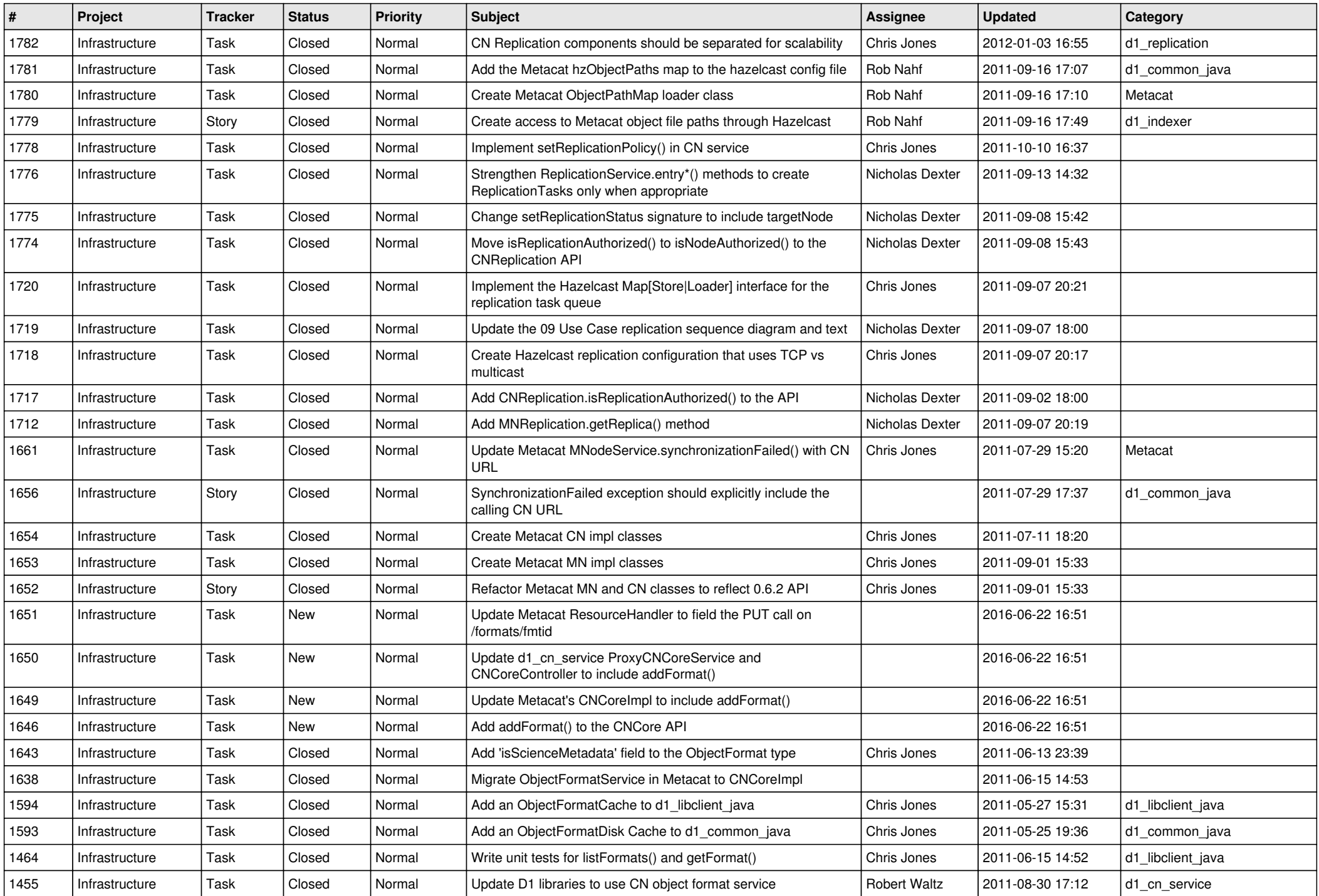

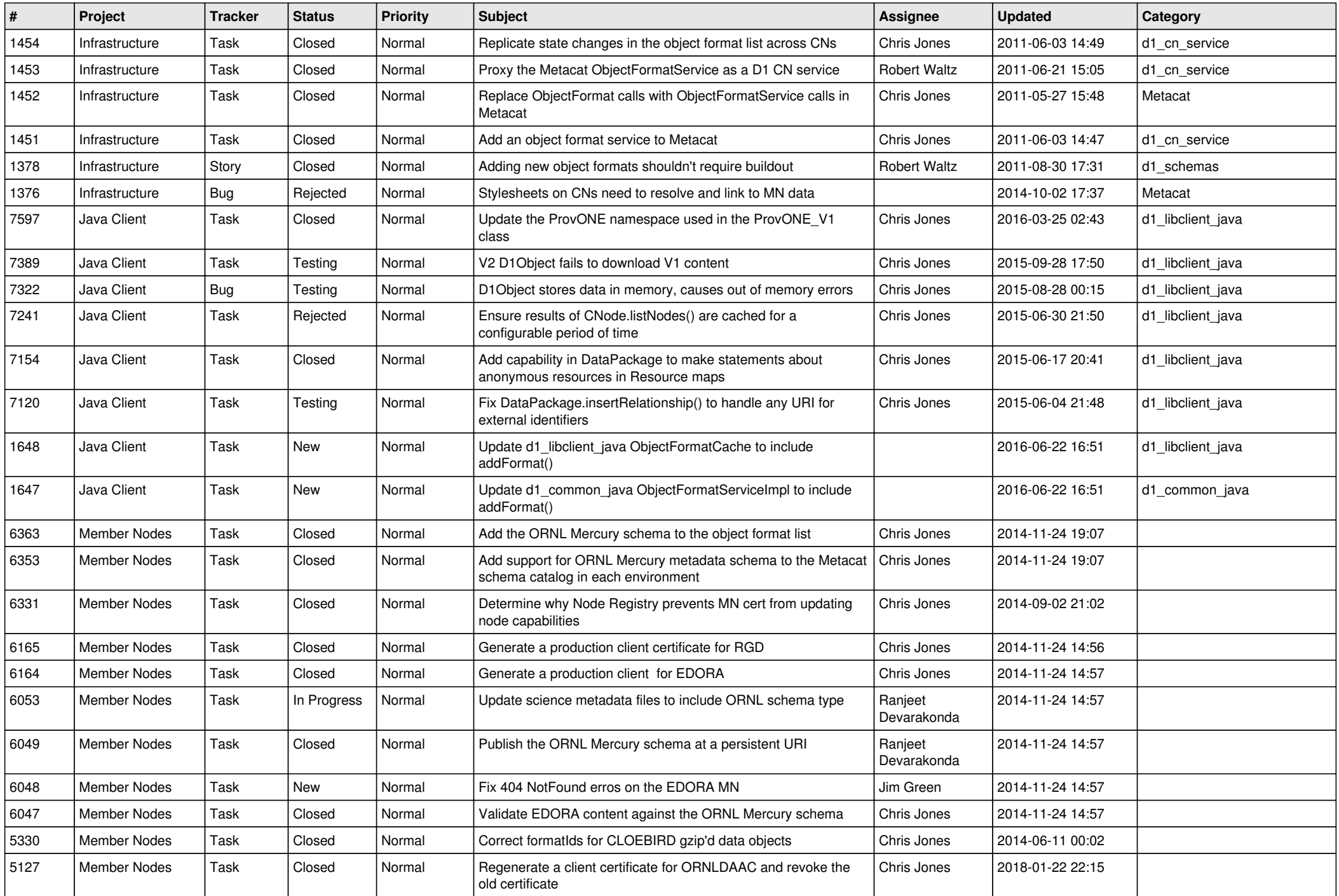

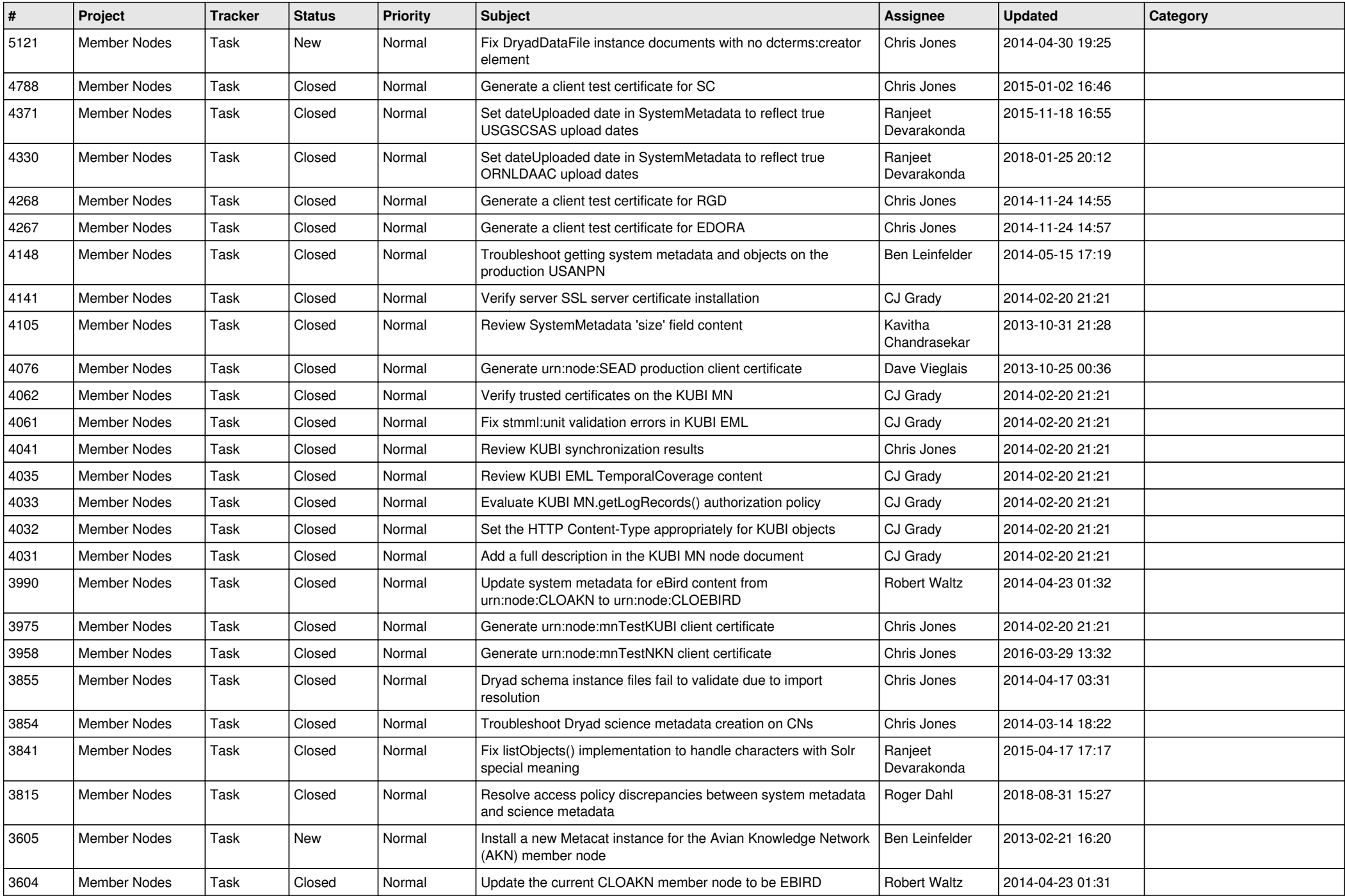

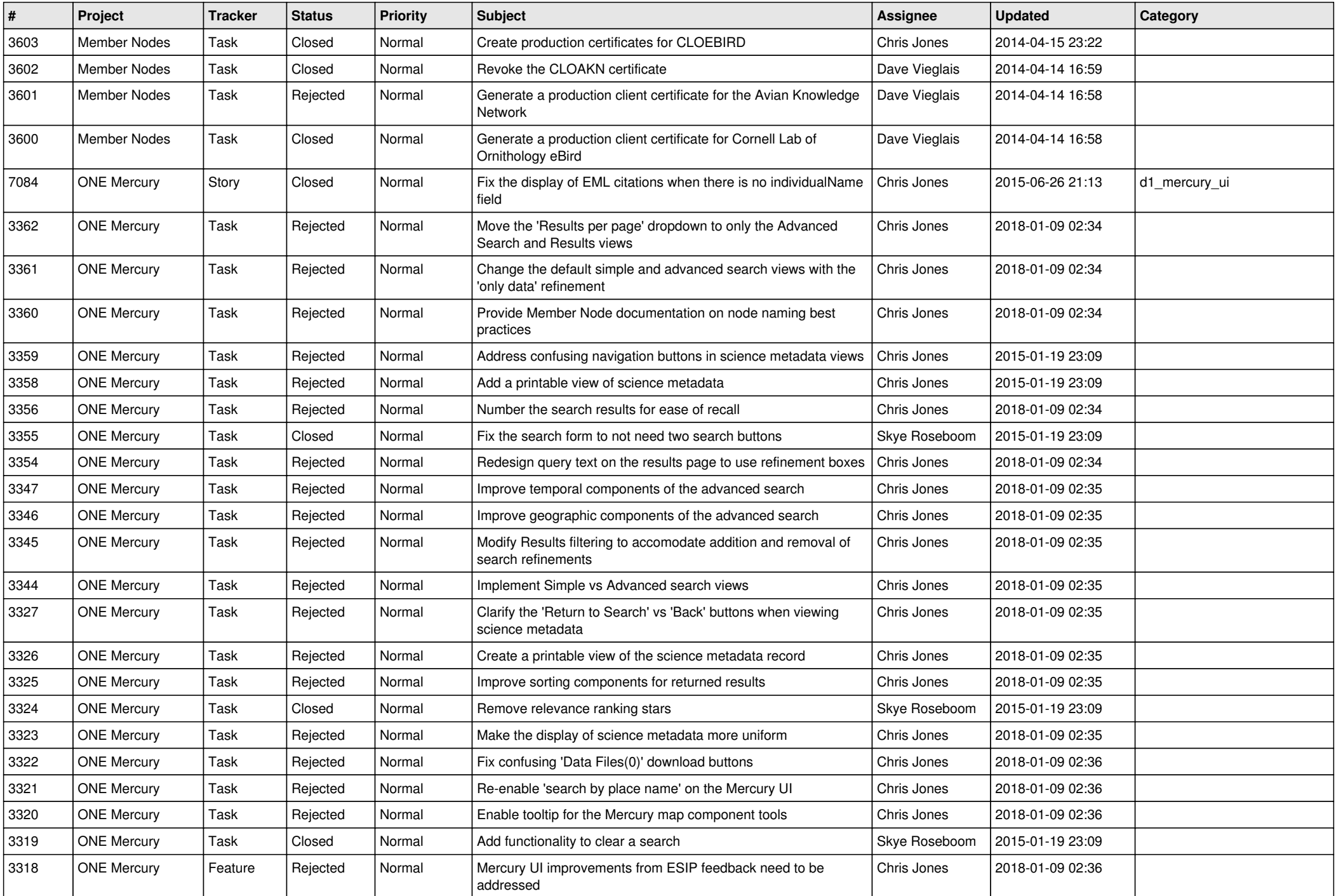

![](_page_15_Picture_83.jpeg)